SAP ABAP table JFREVLIABACC {IS-M/SD: Accr.Table for Rev.Dist.w/Liab.Acct for Transfer}

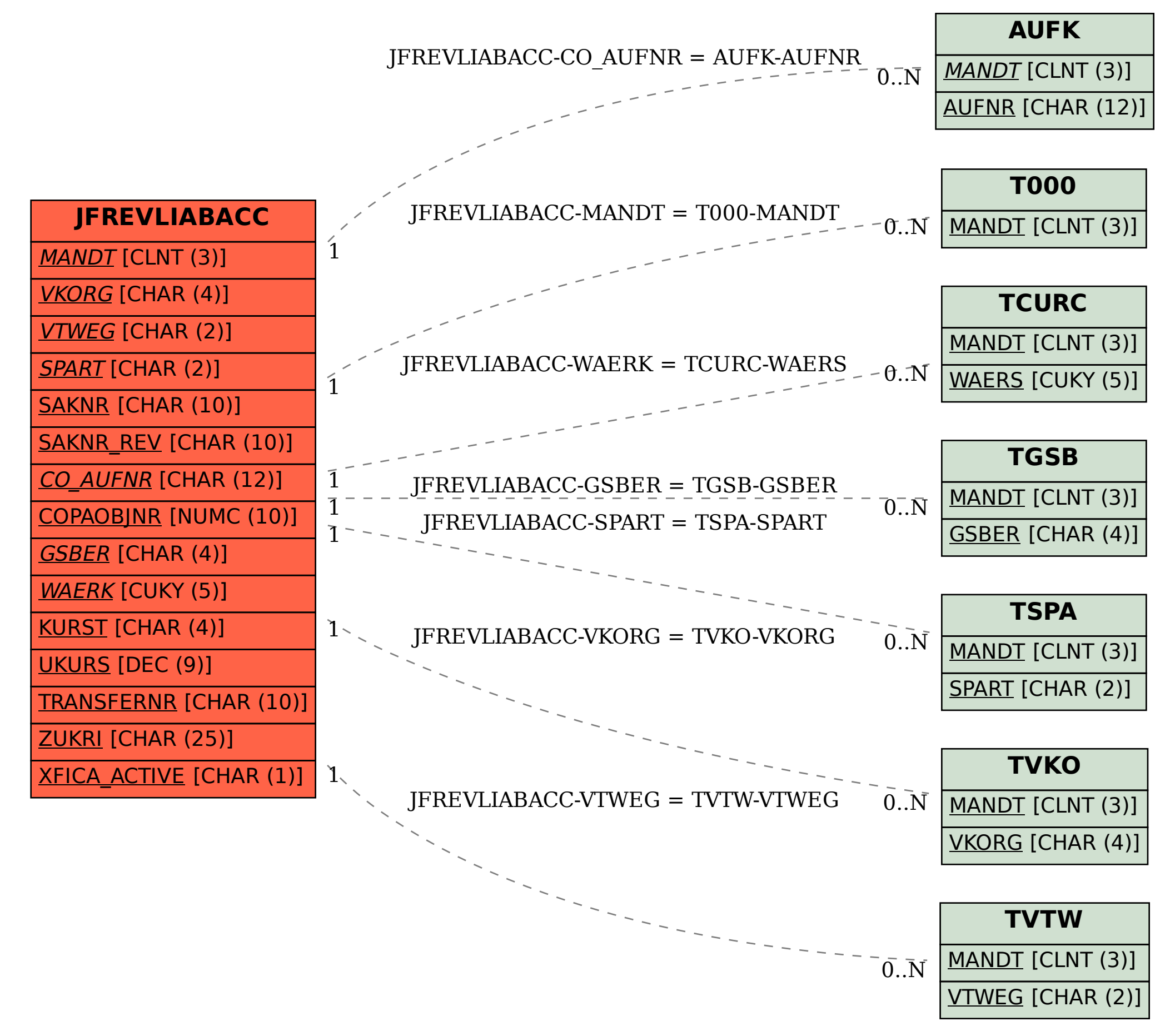